1- Merkezi Görüntü Arşivi için hazırlanmış olan metotlara ulaşmak için kullanacağınız adres aşağıda belirtilmiştir.

<https://app.teletip.saglik.gov.tr/mga>

- 2- İstek yapılabilmesi için token alınması gerekmektedir. Token almak için gerekli bilgilere [https://teleradyoloji.saglik.gov.tr/docs/Teleradyoloji\\_Sistem\\_OGN\\_Entegarasyon\\_Kilavuzu\\_](https://teleradyoloji.saglik.gov.tr/docs/Teleradyoloji_Sistem_OGN_Entegarasyon_Kilavuzu_.pdf) [.pdf](https://teleradyoloji.saglik.gov.tr/docs/Teleradyoloji_Sistem_OGN_Entegarasyon_Kilavuzu_.pdf) bağlantısındaki OGN Entegrasyon Kılavuzundan erişilebilir.0,
- 3- StudyStatus metodu MGA tarafından indirilen tetkikin indirme durumunu kontrol etmek için kullanılacaktır.

```
[POST] StudyStatus(MGAStudy mGAStudyClass)
```

```
 Girdi: public class MGAStudy
\{ public string StudyInstanceUID { get; set; }
                   public string AccessionNumber { get; set; }
                   public int SKRS { get; set; }
 }
    Çıktı: public class MGAStudyResult
\{ public bool Status { get; set; }
                   public string StudyInstanceUID { get; set; }
                   public string AccessionNumber { get; set; }
                   public List<SopInstance> Instances { get; set; }
                  public int TotalCount { get; set; }
                   public int FailedCount { get; set; }
 }
             public class SopInstance
\{public string StudyInstanceUID { get; set; }
                   public string SeriesInstanceUID { get; set; }
                  public string SopInstanceUID { get; set; }
                   public int FileSize { get; set; }
                   public string TransferSyntaxUID { get; set; }
                   public string ErrorMessage { get; set; }
 }
```
4- StudyErrorDetails metodu MGA tarafından indirme ve validasyon işlemleri sırasında hata oluşan tetkikin hata alınmış görüntülerinin listesini almak için kullanılacaktır.

[POST] StudyErrorDetails(MGAStudy mGAStudyClass)

Girdi: public class MGAStudy

```
\{public string StudyInstanceUID { get; set; }
                   public string AccessionNumber { get; set; }
                    public int SKRS { get; set; }
 }
    Çıktı: public class MGAStudyErrorResult
\{ public string StudyInstanceUID { get; set; }
                    public string AccessionNumber { get; set; }
                    public List<SopInstance> FailedInstances { get; set; }
 }
              public class SopInstance
      \overline{\mathcal{L}} public string StudyInstanceUID { get; set; }
                    public string SeriesInstanceUID { get; set; }
                   public string SopInstanceUID { get; set; }
                    public int FileSize { get; set; }
                    public string TransferSyntaxUID { get; set; }
                    public string ErrorMessage { get; set; }
              }
```
5- GetInstances metodu indirilen tetkike ait görüntüyü indirmek için kullanılacaktır. **SKRS parametresinin doğru bir değer olarak gönderilmesi zorunludur.**

[GET] GetInstances(int SKRS, string requestType, string studyUID, string seriesUID, string objectUID, string contentType, string transferSyntax)

Çıktı: Dicom Dosyası

```
GetInstances?requestType=wado&skrs=3175&studyUID=1.2.392.200036.9123.100.11.1500220030352
1616154954364824788673&seriesUID=1.2.392.200036.9123.100.11.15002200303521616154954378124
788828&objectUID=1.2.392.200036.9123.100.11.15002200303521616154954379624788923
```
6- GetStudies metodu hastanenin MGA'da bulunan tetkiklerinin listesini almak için kullanılacaktır. Status parametresi değerlerine göre tüm, kilitli, hatalı ve başarılı tetkiklerin listesi alınabilir. Bitiş ve başlangıç zamanları arasındaki fark **24 saatten büyük** olamaz. Sorgu sonucunda en fazla 5000 kayıt dönülecektir. Alınan yanıtın 5000 kayıt içermesi durumunda zaman aralığının daraltılması gerekmektedir.

[GET] GetStudies(int SKRS, DateTime StudyStartDatetime, DateTime StudyEndDatetime, int Status)

Çıktı: List<GetStudiesResult>

public class GetStudiesResult

```
\{ public string StudyInstanceUID { get; set; }
          public string AccessionNumber { get; set; }
 }
```
Örnek bir çağrı aşağıda verilmiştir.

GetStudies?SKRS=196187&StudyStartDatetime=2019-03-14 00:00:00&StudyEndDatetime=2019-03-14 23:59:59&Status=1 Status alanına ait açıklamalar [Tablo 1](#page-2-0)'de verilmiştir.

<span id="page-2-0"></span>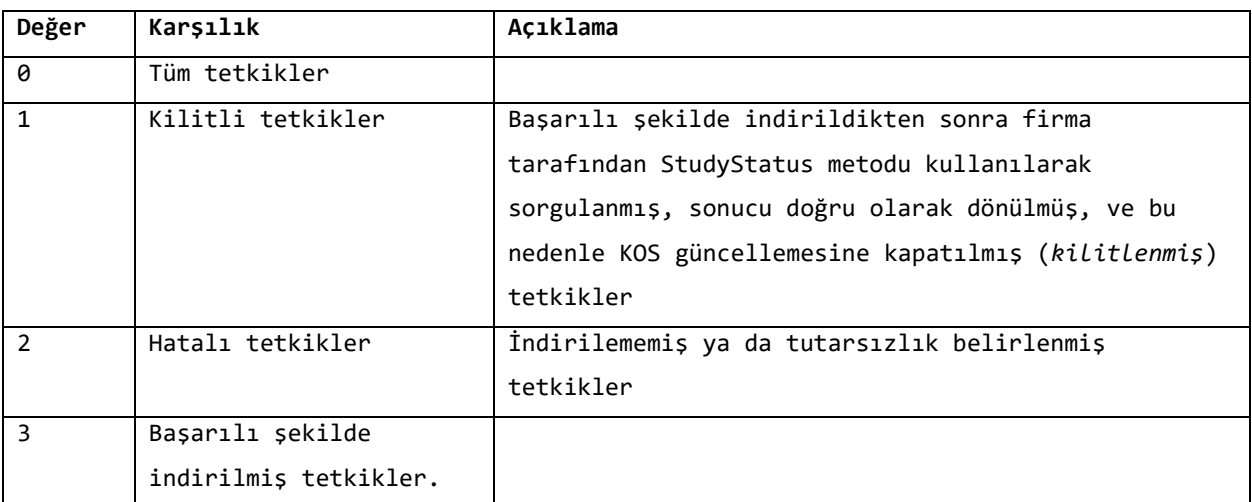

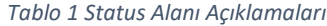

7- [Şekil](#page-3-0) 1'de *GetStudies*, *StudyStatus* ve *StudyErrorDetails* metot çağrılarını gösteren sıralama diyagramı verilmiştir.

CompareInstances ve CorrectError metotları Pacs tarafından geliştirilmesi gereken varsayımsal metotlardır.

CompareInstances metodu StudyStatusResponse.Status == true, CorrectError ise StudyStatusResponse.Status == false olduğunda çalıştırılmalıdır.

CompareInstances metodunun;

- tetkikte bulunan görüntü sayısı ile StudyStatusResponse ile dönülen listede bulunan görüntü sayısının eşit olduğunu belirlemesi,

- tetkikte bulunan görüntüler ile StudyStatusResponse ile dönülen listede bulunan her görüntünün aynı StudyInstanceUID, SeriesInstanceUID ve SOPInstanceUID'ye sahip olduğunu kontrol etmesi

gerekmektedir.

RemoveKos ve SendKos metotları MGA kapsamında olmadığı için farklı gösterilmiştir.

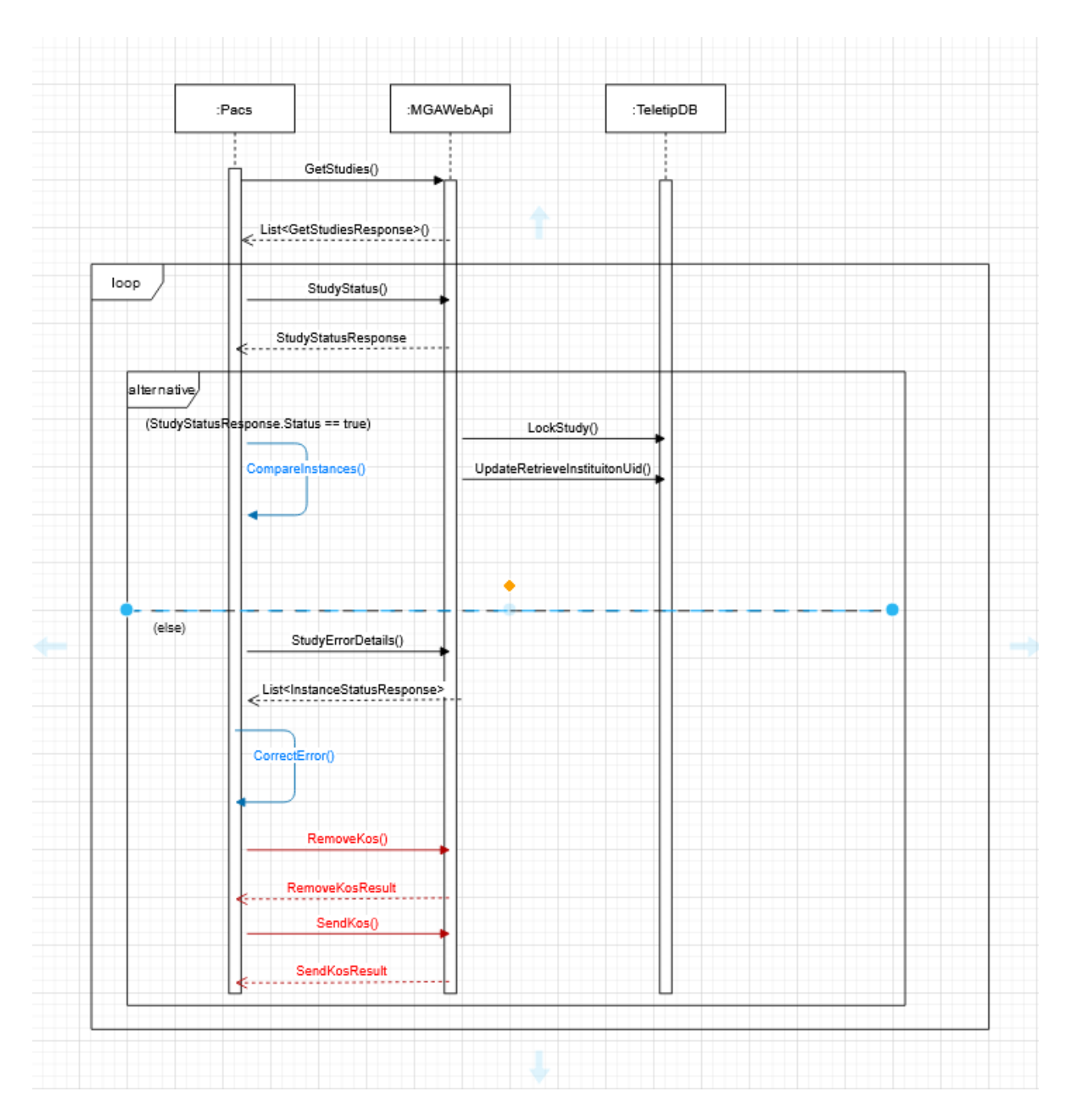

<span id="page-3-0"></span>*Şekil 1 MGA Metotları Sıralama Diyagramı*